# MS-ACIT (IT for Teachers)

## **Maharashtra state – Advanced certificate in Information technology**

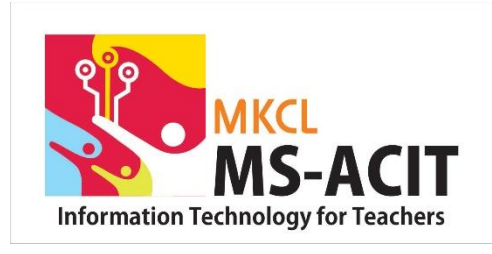

#### **Skills:**

Using features of sticky notes and snipping tool, connecting to Wi-Fi, connecting external devices to laptop, connecting projector to laptop and tablet, flipping tab based classroom, making students engaged with questioning, engaging students with exciting tools, using class debates to foster students' engagement, creating groups on Google Classroom, sharing large files with students, creating video from PowerPoint, changing audiovideo format online, watching TED Talk, enrolling in edX courses, searching free online courses, learning foreign language online, sharing photos using Google Photos

### **Outputs:**

Online poll, Google calendar, Google classroom, online test, storyboard, copyright free image and video, questions based on Bloom's Taxonomy, PowerPoint presentation, quiz in PowerPoint, Google Slides, virtual classroom, Google Plus Community of class, class blog, Google Site, crosswords, worksheets, engaging video, YouTube channel, infographic, custom Google Search Engine, Google Alert, curated online content, Google Form, digital notes using Google Keep

# **Online poll**

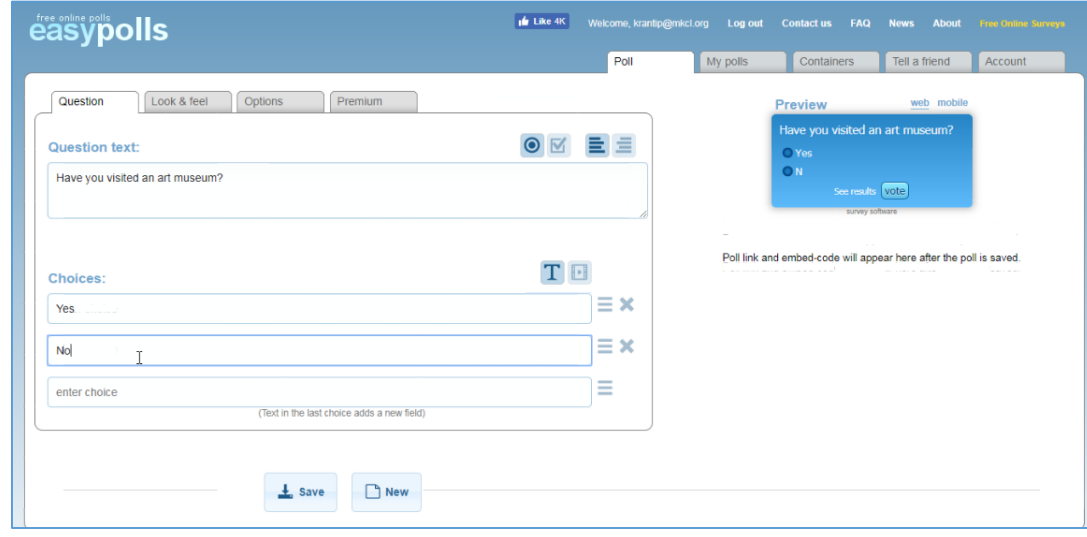

# **Google Calendar**

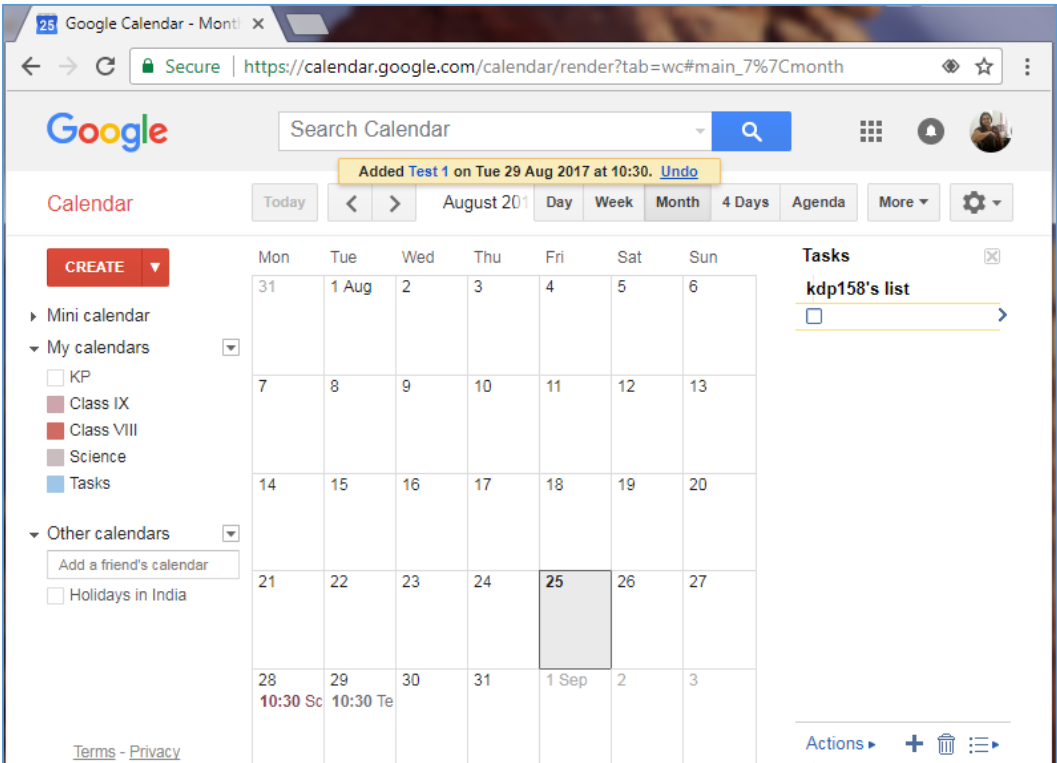

#### **Online test**

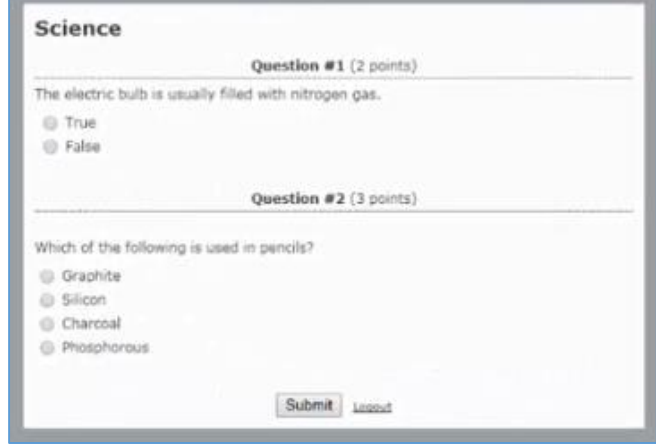

## **Google Site**

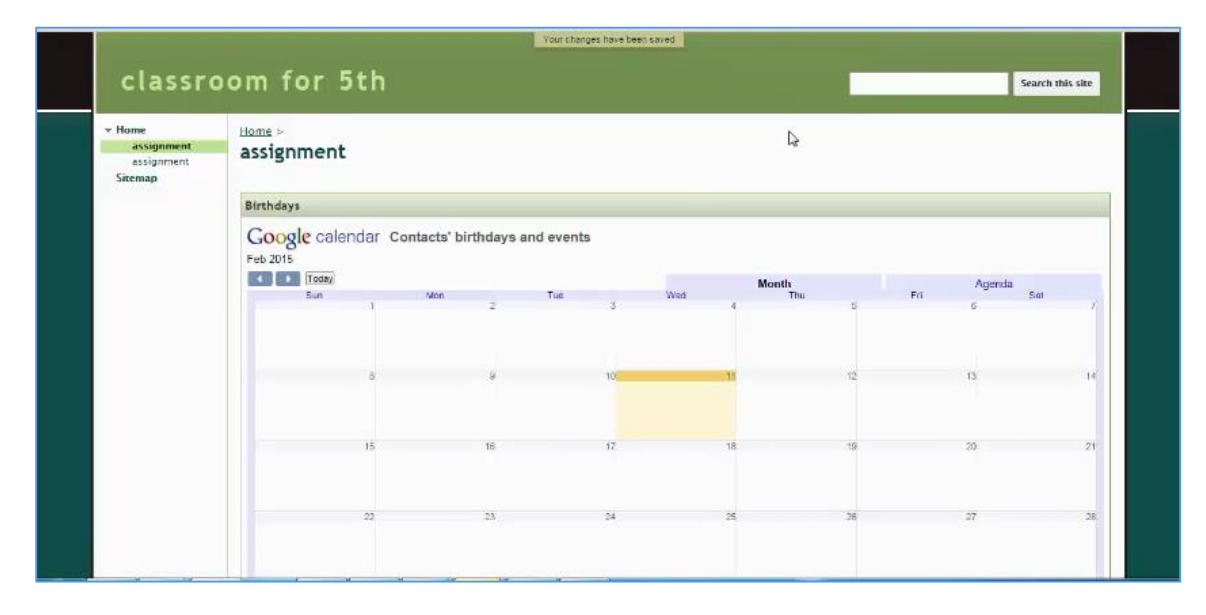

## **Detailed Syllabus:**

This course offers the skills which will transform a School Teacher to eSchool Teacher. These skills cover 21st Century Skills to make teachers ready to perform different roles as a 21st-century teacher.

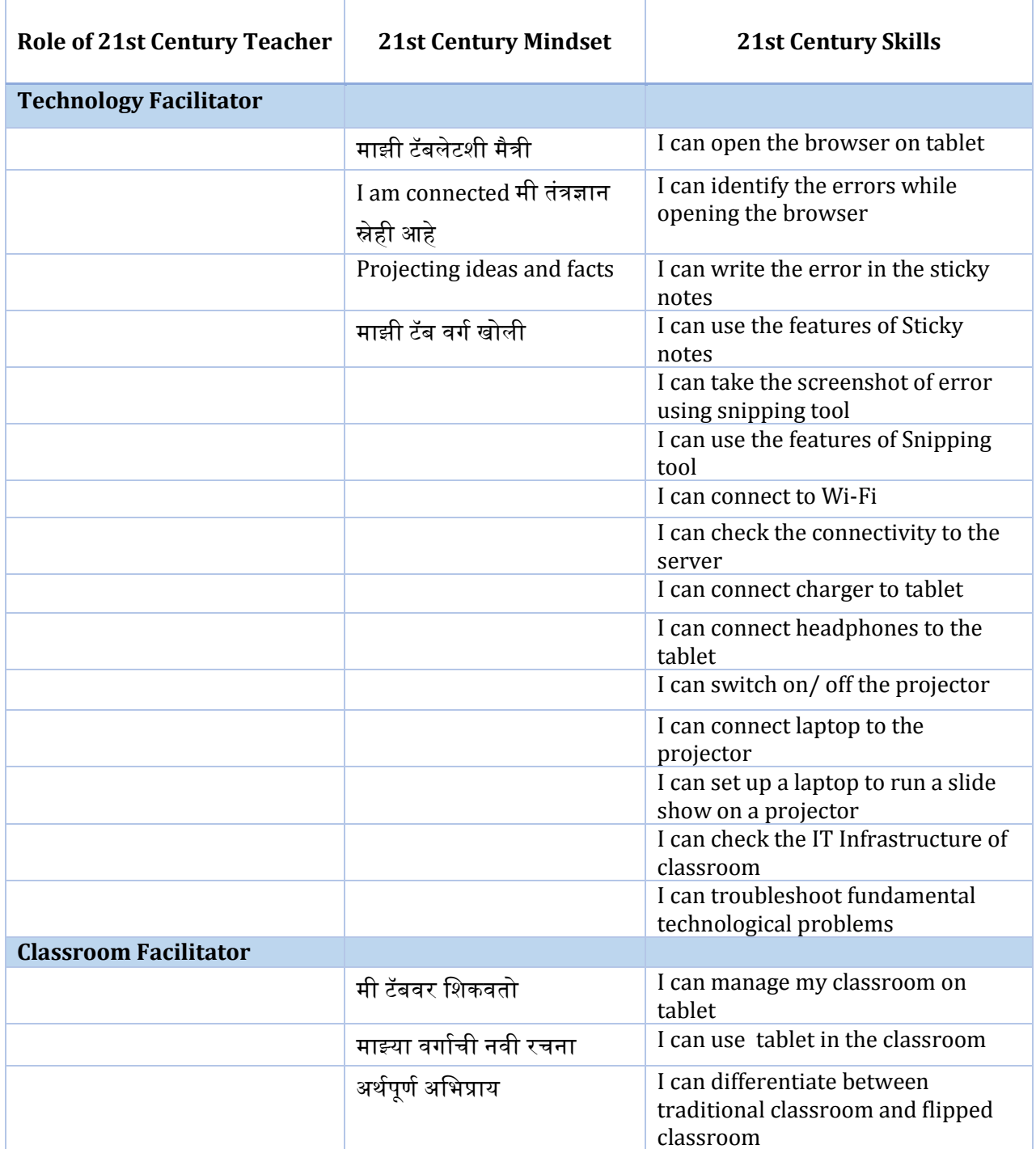

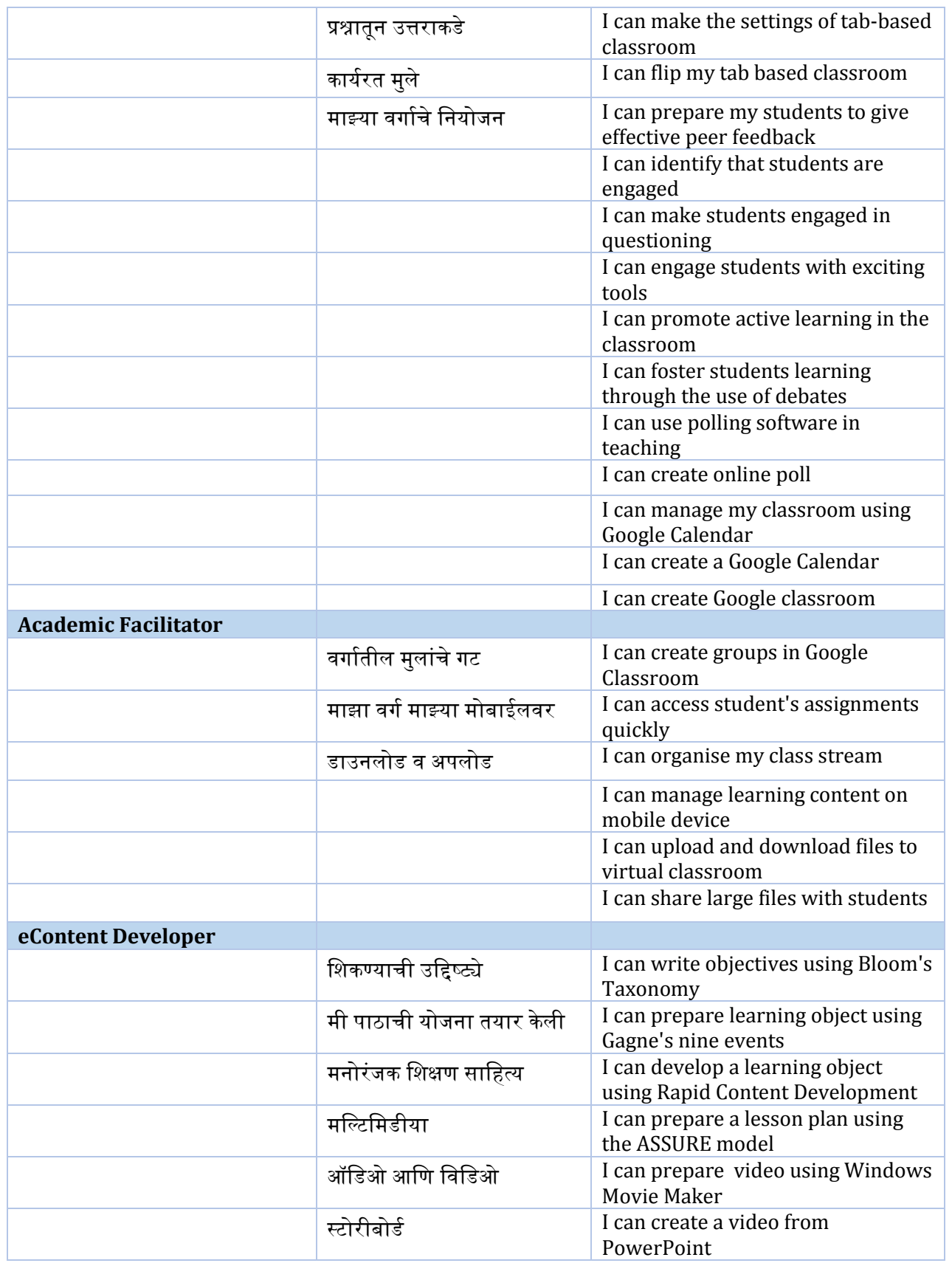

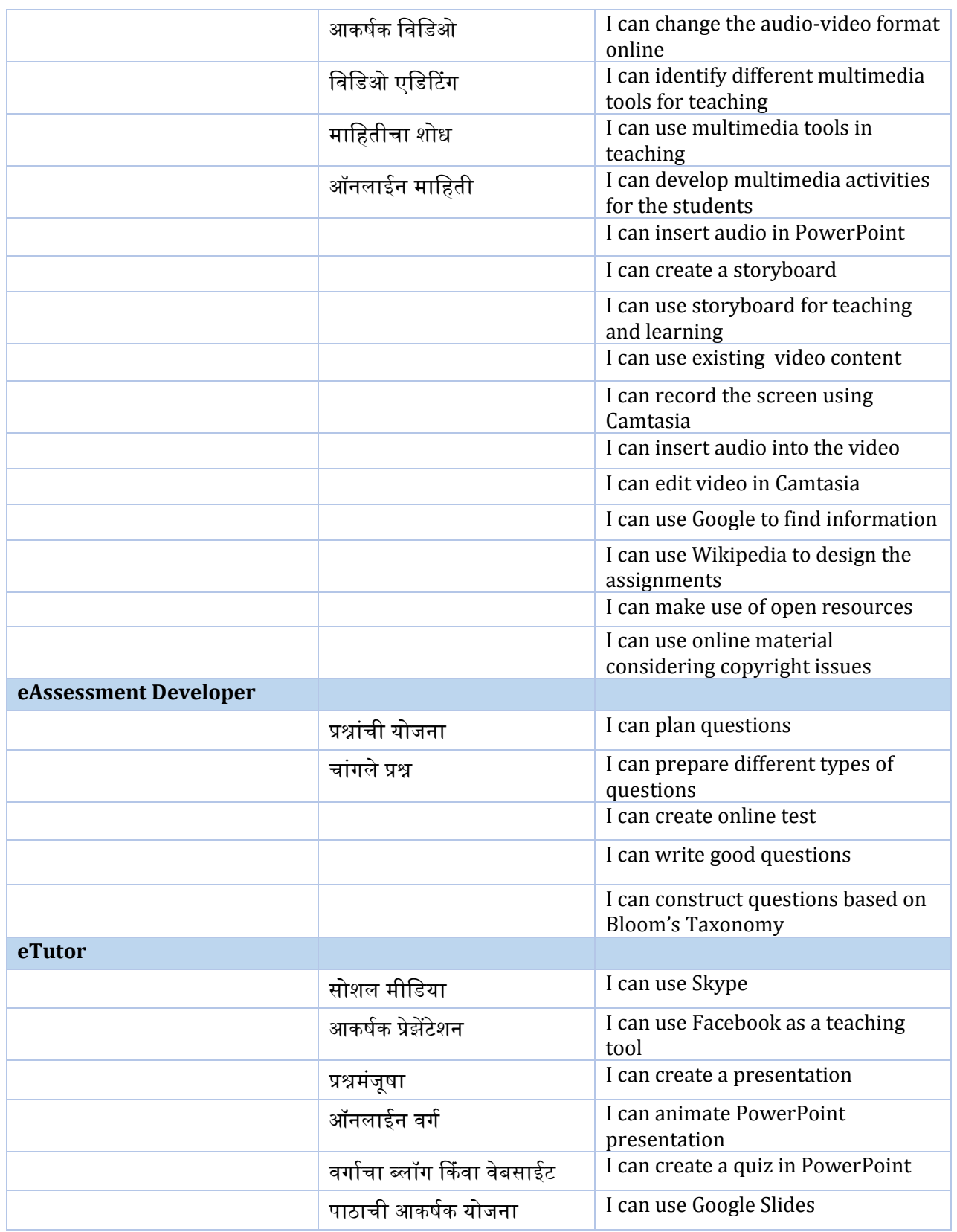

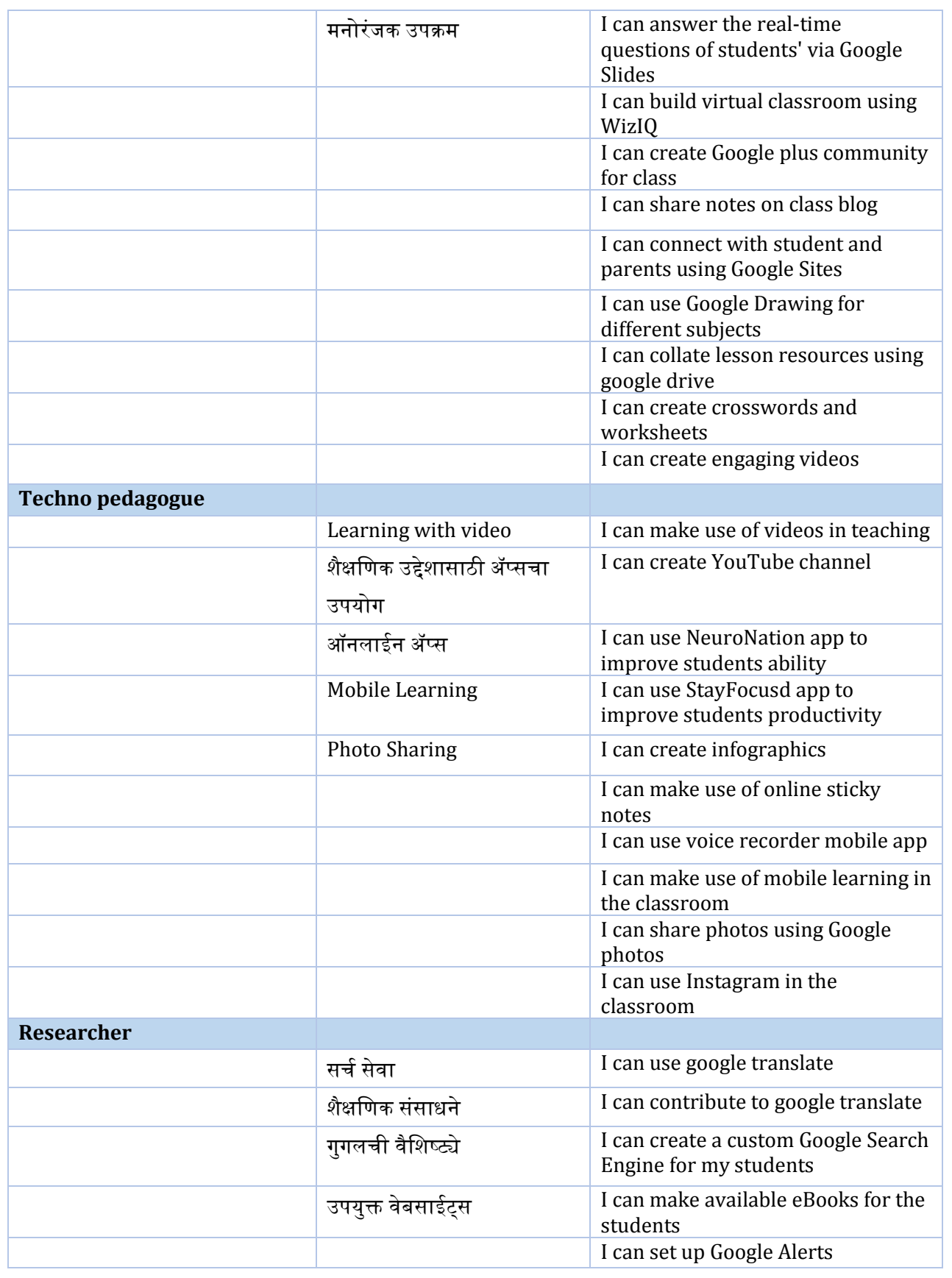

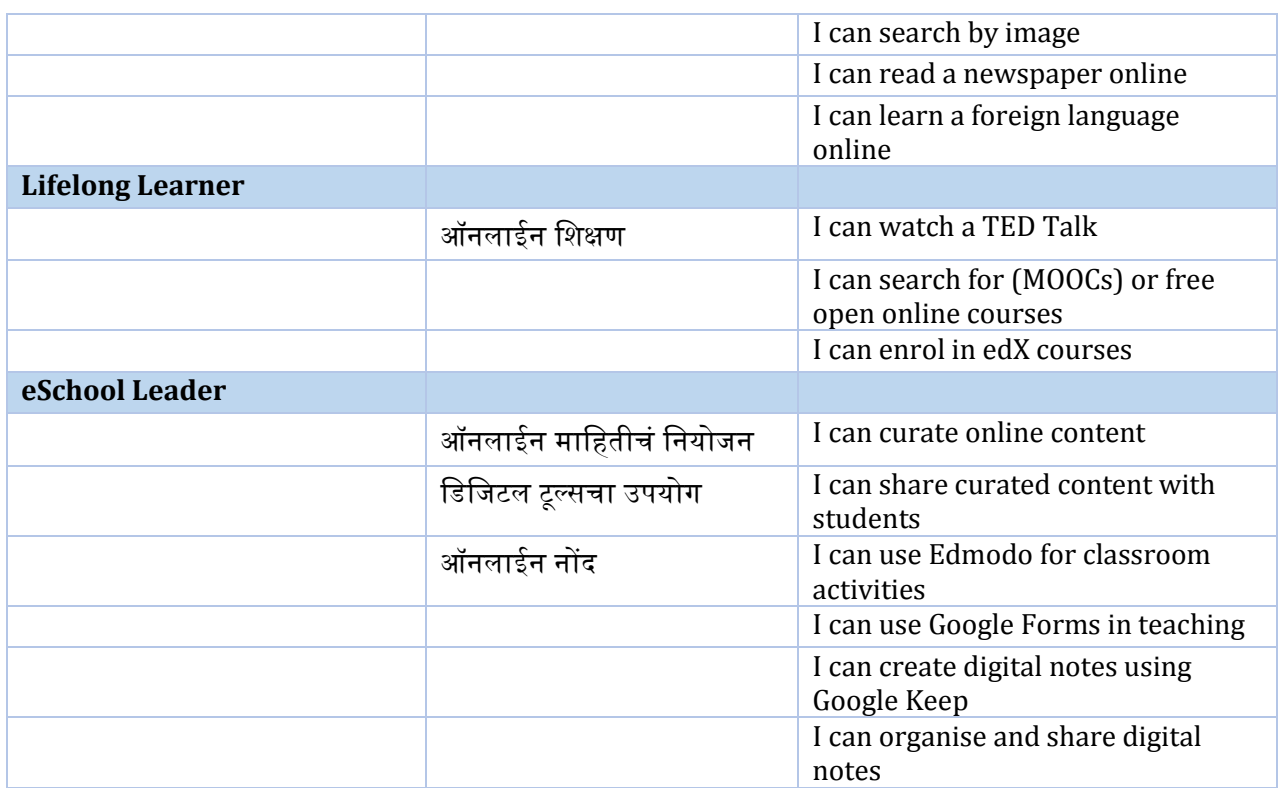